## **Adobe Photoshop CS6 Free Download [Mac/Win]**

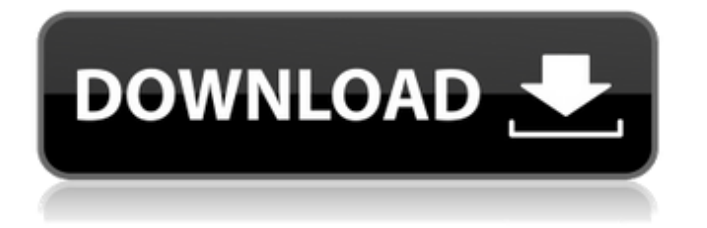

#### **Adobe Photoshop CS6 Crack + With License Code Download For PC**

\* The Photoshop Elements version has all the features of the Photoshop basic version and has the same options for image creation and editing as the standard Photoshop. \* The Photoshop Elements Editions (PSE) version has fewer tools than the standard Photoshop but includes the most popular tools among graphic designers. I recommend using the PSE version if you need only the basics of an image editing program. \* The Photoshop Creative Suite version (CS) has all the features of the standard Photoshop and includes additional editing tools that are available in the standard Photoshop's Extended version. You'll definitely use CS if you're a creative designer who needs to use Photoshop's best features, such as the Content-Aware tool and the Pen tool. (The CS download includes a complete copy of the Photoshop CS program. However, its largest files can be hard to download.) Another advantage of the CS version is that you can share your work easily with the rest of your online community (see Chapter 12 for information). The CS version of Photoshop is the most expensive. I recommend that you use the CS version when you have a

large collection of photos to work on and more money to spend.  $##$  Using Lightroom In Chapter 11, you use Adobe Lightroom to edit photos. When creating images that you want to publish, you'll often want to preview them with all the correction tools available. With Lightroom, you don't have to perform these modifications indepth if you want to send out your images for publication. Lightroom offers the basics of image editing with only the best features. I recommend that you use Lightroom if you're a beginner or if you need only the best features of an image editing program. You won't need to know how to use all the features of Lightroom to get by with it. Just use the basic functions, such as applying light and color adjustments. The main tools are \* Crop and Rotate: A crop tool lets you zoom in and remove unwanted spaces from an image while the Rotate tool lets you rotate images. (You can find details about these tools in Chapter  $7.$ )  $*$  Adjust Lighting: This tool opens the Adjust Lighting dialog box where you can adjust image colors, brightness, and contrast as well as applying general and selective sharpening to an image. In the Adjust Lighting tool, you find the following five tabs: \* Color: This tab enables you to adjust the color settings of an image. \*

What are the beginner's Photoshop tips? What beginner's Photoshop tips can you apply before buying a subscription or a license? If you're a beginner, you will find that the more tips you have, the more you will be rewarded. Whenever you use Photoshop, you can use many tricks to save time. You can also get the photos you want, even if the requirements are not so ideal. Along with Photoshop tips, you can also learn how to use Photoshop and get the photos you want. Photoshop tip number 13 If you hold down SHIFT then you can use the steps to filter a photo. The final results will be the same as if you repeated these steps, but you won't have to. You can use the steps to filter a photo, if you hold down SHIFT. The final result will be the same as repeating these steps. But you will not have to repeat the steps. Photoshop tip number 12 You can get to the tools you need in Photoshop through different color palettes. If you go to the top right of your screen, you can see the color palettes there. You can easily get to the tools you need by going to the top right side of your screen. The color palettes will be on your right. How to copy and paste in Adobe Photoshop When you want to copy

# a selection, just press and hold the CTRL key, and

select what you want to copy. Then release the CTRL key. If you want to select a photo and then copy it, just press and hold the CTRL key, and select what you want to copy. Then release the CTRL key. You can paste in Photoshop in one of three ways, depending on what you want to do. You can paste in Photoshop by pressing the CTRL key, CTRLV or CTRL shift on your keyboard. Pasting a cropped image into Photoshop is simple. You simply click, hold the CTRL key, then click the photo you want to copy. If you want to paste in a cropped photo into Photoshop, just click and hold the CTRL key, and select the photo you want to copy. Then click to paste it. You can paste in Photoshop by pressing the CTRL key, CTRLV or CTRL shift on your keyboard. Copying and pasting in Photoshop is simple to do. How to 388ed7b0c7

module ErrorsHelper def max attempt error(attempt, message) flash[:error] = "Please try again in  $#$ {message} " + "seconds or more" render :action => :attempt\_error end def attempt count error(message) flash[:error] = "The job has been attempted # {message} times" render : action  $\Rightarrow$  : attempt count end def attempt count error(title) flash[:error] = title + " is the maximum" render : action  $\Rightarrow$ :attempt\_count end def attempted timeout error(message) flash[:error] = "The job timed out  $#{$  message}" render :action => :attempt\_error end def timed out error(message) flash[:error] = "The job timed out" render : action  $\Rightarrow$  : timed out error end def aborted error(message) flash[:error] = "The job has been aborted  $#{m}$ essage}" render :action => :timed out error end def timed out error(message) flash[:error] = "The job timed out" render :action => :timed out error end def timeout notification error(message, timeout) status  $code = "#{message}. Please$ again in #{timeout} seconds or more"

flash[:error] = status code render :action => :attempt\_error end def timed out notification error(message, timeout) status  $code = "#{message}. Your job has timed$ out" flash[:error] = status code render :action => :timed\_out\_notification\_error end def timed out notification error(message, timeout)

### **What's New in the Adobe Photoshop CS6?**

To the Editor: Re "Will the Resistance Be Replaced by Unity?" (front page, March 9): I am fed up with the Resistance. The tax proposals of the Democrats have left me staring at my screen for days, wondering how to take them down. Our country is in a bad state, and I'm tired of shouting into the wilderness of useless legislation. To be honest, I'm not sure the Democrats or Republicans are ready to make this change. They have made their positions public, but are they ready to compromise with those with whom they disagree and make things work? Democrats, Democrats, Democrats and Republicans! In every state there are thousands of emails, calls and letters from citizens who want action. We all want something done about the tax bill! For this, politicians must see that they must govern, and

not just bemoan a lack of cooperation. I'm fed up! ZENI KOTBERG New York The writer is a retired advocate.FRANKLIN CO. — A neighborhood soccer program is set to get a boost from the Hoosier Heartland and Indiana Association of Sports Officials. The Franklin County Soccer League will be recognized as the Indiana Association of Sports Officials (I.A.S.O.) Heartland circuit after just completing the annual I.A.S.O. Leadership Conference in Indianapolis. The Hoosier Heartland, the association's governing board, unanimously voted to recognize the FCSL as a circuit at the June 12 board meeting. Chad Barrett, president of the Hoosier Heartland, says while the association already recognizes 26 teams as its state circuits, it wanted to expand beyond the traditional state circuits, bringing more attention to the program and local initiatives. "We tried to find something that would be something that would do well and would do a good job to recognize the teams that are coming in and helping to grow soccer in our area," Barrett says. "We really have been trying to find something that was going to work in the long term and was going to help connect people and grow the game." As part of the circuit recognition, the organization will be issued three I.A.S.O. championships and each team will receive

an I.A.S.O. lapel pin. "I really like how

#### **System Requirements:**

Note: This game is currently in development and requires future patching. We are releasing this trial version to generate interest and feedback from the community, and as a starting point for the final product. Because this version is still in the process of development, the graphics, gameplay, and other features may change before the final game is released. This build is designed to run on Windows PC and OSX 10.5/10.6/10.7. We are looking forward to your comments and feedback. I'm back home." "My parents had a tough

# Related links:

<https://lapa.lv/photoshop-cc-2014-jb-keygen-exe-with-license-code-april-2022/> [https://vivalafocaccia.com/wp-content/uploads/2022/07/Photoshop\\_CC\\_2015\\_version\\_16.pdf](https://vivalafocaccia.com/wp-content/uploads/2022/07/Photoshop_CC_2015_version_16.pdf) [http://bookmanufacturers.org/adobe-photoshop-2021-version-22-keygen-crack-serial-key-free](http://bookmanufacturers.org/adobe-photoshop-2021-version-22-keygen-crack-serial-key-free-registration-code-3264bit-latest-2022)[registration-code-3264bit-latest-2022](http://bookmanufacturers.org/adobe-photoshop-2021-version-22-keygen-crack-serial-key-free-registration-code-3264bit-latest-2022) <https://bodhirajabs.com/photoshop-cs3-hack-patch-win-mac/> [https://xn--80aagyardii6h.xn--p1ai/adobe-photoshop-2021-patch-full-version-torrent-activation](https://xn--80aagyardii6h.xn--p1ai/adobe-photoshop-2021-patch-full-version-torrent-activation-code-32-64bit-2/)[code-32-64bit-2/](https://xn--80aagyardii6h.xn--p1ai/adobe-photoshop-2021-patch-full-version-torrent-activation-code-32-64bit-2/) [https://trello.com/c/hPdOL8X5/73-adobe-photoshop-cs6-hack-serial-number-full-torrent-win-mac](https://trello.com/c/hPdOL8X5/73-adobe-photoshop-cs6-hack-serial-number-full-torrent-win-mac-latest-2022)[latest-2022](https://trello.com/c/hPdOL8X5/73-adobe-photoshop-cs6-hack-serial-number-full-torrent-win-mac-latest-2022) [https://www.solomaco.org/2022/07/05/adobe-photoshop-2022-version-23-4-1-with-product-key-free](https://www.solomaco.org/2022/07/05/adobe-photoshop-2022-version-23-4-1-with-product-key-free-updated-2022/)[updated-2022/](https://www.solomaco.org/2022/07/05/adobe-photoshop-2022-version-23-4-1-with-product-key-free-updated-2022/) [https://villamaremonti.com/wp-content/uploads/2022/07/Adobe\\_Photoshop\\_2020\\_version\\_21.pdf](https://villamaremonti.com/wp-content/uploads/2022/07/Adobe_Photoshop_2020_version_21.pdf) [https://richard-wagner-werkstatt.com/2022/07/05/photoshop-2022-version-23-0-2-keygen-generator](https://richard-wagner-werkstatt.com/2022/07/05/photoshop-2022-version-23-0-2-keygen-generator-for-pc-march-2022/)[for-pc-march-2022/](https://richard-wagner-werkstatt.com/2022/07/05/photoshop-2022-version-23-0-2-keygen-generator-for-pc-march-2022/) https://wakelet.com/wake/N6nj3YOEZF0Fg2YA0Hj\_Y <https://postlistinn.is/adobe-photoshop-cc-2015-version-16-with-serial-key-mac-win> <https://centralpurchasing.online/photoshop-cc-2018-version-19-keygen-free-3264bit/> [https://wakelet.com/wake/Q0l2Pp4q\\_7xumNevwc95j](https://wakelet.com/wake/Q0l2Pp4q_7xumNevwc95j) [https://iyihabergazetesi.org/wp-](https://iyihabergazetesi.org/wp-content/uploads/2022/07/Adobe_Photoshop_CC_2015_Version_16_HACK___Download_3264bit-1.pdf) [content/uploads/2022/07/Adobe\\_Photoshop\\_CC\\_2015\\_Version\\_16\\_HACK\\_\\_\\_Download\\_3264bit-1.pdf](https://iyihabergazetesi.org/wp-content/uploads/2022/07/Adobe_Photoshop_CC_2015_Version_16_HACK___Download_3264bit-1.pdf) <https://bodhibliss.org/photoshop-cc-nulled-download-for-pc-latest/>

[https://valentinesdaygiftguide.net/2022/07/05/adobe-photoshop-2022-version-23-0-2-patch-full](https://valentinesdaygiftguide.net/2022/07/05/adobe-photoshop-2022-version-23-0-2-patch-full-version-free/)[version-free/](https://valentinesdaygiftguide.net/2022/07/05/adobe-photoshop-2022-version-23-0-2-patch-full-version-free/)

<https://xtc-hair.com/adobe-photoshop-cs3-product-key-and-xforce-keygen-x64-march-2022/> <http://apasisapun.ro/?p=49437>

[https://www.greatescapesdirect.com/wp-content/uploads/2022/07/Adobe\\_Photoshop\\_CC\\_2018.pdf](https://www.greatescapesdirect.com/wp-content/uploads/2022/07/Adobe_Photoshop_CC_2018.pdf) [https://hanffreunde-braunschweig.de/photoshop-2021-version-22-3-crack-serial-number-free](https://hanffreunde-braunschweig.de/photoshop-2021-version-22-3-crack-serial-number-free-download-april-2022/)[download-april-2022/](https://hanffreunde-braunschweig.de/photoshop-2021-version-22-3-crack-serial-number-free-download-april-2022/)

<https://trello.com/c/VyLWSo5r/57-adobe-photoshop-2020-crack-with-serial-number-updated-2022> [https://the-chef.co/adobe-photoshop-2021-version-22-5-crack-keygen-with-serial-number-serial](https://the-chef.co/adobe-photoshop-2021-version-22-5-crack-keygen-with-serial-number-serial-number-full-torrent-free-3264bit-2022-latest/)[number-full-torrent-free-3264bit-2022-latest/](https://the-chef.co/adobe-photoshop-2021-version-22-5-crack-keygen-with-serial-number-serial-number-full-torrent-free-3264bit-2022-latest/)

[https://bodhirajabs.com/wp-content/uploads/2022/07/Photoshop\\_CC-1.pdf](https://bodhirajabs.com/wp-content/uploads/2022/07/Photoshop_CC-1.pdf)

<https://www.encremadas.com/wp-content/uploads/2022/07/sophlave.pdf>

<https://tiftyboard.com/adobe-photoshop-2022-with-license-key-product-key-pc-windows-april-2022/> <https://ethandesu.com/wp-content/uploads/2022/07/quynginn.pdf>

<http://asopalace.com/?p=4645>

[https://katrinsteck.de/adobe-photoshop-2021-version-22-5-1-crack-patch-serial-number-full-torrent](https://katrinsteck.de/adobe-photoshop-2021-version-22-5-1-crack-patch-serial-number-full-torrent-free-mac-win-final-2022/)[free-mac-win-final-2022/](https://katrinsteck.de/adobe-photoshop-2021-version-22-5-1-crack-patch-serial-number-full-torrent-free-mac-win-final-2022/)

<http://modiransanjesh.ir/adobe-photoshop-cc-2019-version-20-hack-free-download/>

[https://believewedding.com/2022/07/05/photoshop-2021-version-22-4-1-crack-keygen-with-serial](https://believewedding.com/2022/07/05/photoshop-2021-version-22-4-1-crack-keygen-with-serial-number-license-key-full-download-updated-2022/)[number-license-key-full-download-updated-2022/](https://believewedding.com/2022/07/05/photoshop-2021-version-22-4-1-crack-keygen-with-serial-number-license-key-full-download-updated-2022/)